# Mejoras del modelado del recurso eólico de Uruguay en la plataforma SimSEE

Ing. Eliana Cornalino, *PEEU*, Msc. Ing. R. Chaer, *IIE-FING* e Ing. Oscar Ferreño, *UTE*

*Resumen***--En este trabajo se presentan mejoras al modelado del recurso eólico utilizado en SimSEE en base al análisis de nuevas series de datos de velocidad de viento disponibles y a la información de la operación de aproximadamente dos años del parque eólico "Caracoles I" de UTE.** 

*Index Terms***--Modelado del recurso eólico. Simulación de sistemas con parques de generación eólica.** 

## I. INTRODUCCIÓN

os análisis realizados hasta el momento con el simulador SimSEE[1] utilizan un generador de series Ltemporales de viento que se construyó en base a series temporales históricas de las estaciones de la Dirección Nacional de Meteorología con anemómetros ubicados a 10 m de altura, modelo que fue presentado en la referencia [2]. Hoy se dispone en UTE de series temporales de medidas a alturas más similares a la de instalación de los aerogeneradores y con intervalos de tiempo de 10 minutos en lugar de horarios como los datos de Meteorología.

En base a estos nuevos datos disponibles en este trabajo se presenta un nuevo modelado del recurso eólico que permitirá la planificación de la expansión eólica del sistema en base a información más realista y representativa de los sitios donde se desarrollarán los parques. El nuevo modelo admite además mejoras en el modelado del parque eólico lo cual permite representar mejor los parques ya diseñados.

Además de las nuevas series de medidas disponibles, se dispone de casi 2 años de medidas de la potencia generada y de la velocidad de viento en el parque de Caracoles, lo que permite una comprobación empírica de la relación entre la potencia teórica de un sitio calculada a partir de la velocidad de viento y la curva de potencia del aerogenerador, y la potencia real generada.

En este trabajo se presenta el modelo logrado en base a la nueva información disponible y una serie de resultados de simulación que muestran el comportamiento del recurso, su variabilidad, y el filtrado de esta variabilidad al distribuir la potencia instalada en el territorio nacional, así como también

 $\overline{a}$ 

la estabilización de la potencia eólica media esperada al aumentar las horas de la ventana movil en que se realice el promedio.

La plataforma de simulación de sistemas de energía eléctrica SimSEE se utiliza tanto para realizar simulaciones de largo plazo (decenas de años) como simulaciones de muy corto plazo (decenas de días). Normalmente en las simulaciones de largo plazo se utiliza un paso de simulación semanal dividido en bandas horarias (o postes horarios) en cada uno de los cuales se verifica el balance energético. En las simulaciones de corto plazo se utiliza un paso de tiempo de simulación horario y el balance energético se cierra entonces en cada hora. El balance de aportes hidráulicos a las represas se hace en el paso de tiempo.

La simulación con paso semanal, con balance en postes que tienen varias horas de duración implica promediar las potencias generadas por los parques eólicos en las horas de dichos postes y al promediar, se podría estar sobre-estimando la capacidad del sistema de filtrar las variaciones de la potencia de origen eólico. Para ser más claros, si el poste asociado a la demanda más alta está formado por 4 horas por semana, al considerar el promedio de las cuatro potencias no se está representando adecuadamente que el sistema debe tener potencia suficiente para dar la demanda en la hora en que se verifica la menor de las 4 potencias eólicas promediadas. En este trabajo se muestra una evaluación de este efecto y se propone una forma de realizar la simulación con paso semanal de forma de representar en su justa medida la necesidad de potencia rotante en el sistema.

#### II. MEJORAS AL MODELO DE PARQUE EÓLICO DE SIMSEE

Para modelar la producción de potencia de un parque eólico se requiere el detalle de la curva de potencia de las máquinas, coeficientes estadísticos de pérdidas de energía debidas a indisponibilidad de máquinas y pérdidas eléctricas, así como también se requiere el modelado del comportamiento aerodinámico del parque.

Las pérdidas de energía debidas a la interferencia entre máquinas son habitualmente las de mayor magnitud y dependen de la microlocalización de las máquinas dentro del parque y de la magnitud y dirección del viento incidente.

E. Conalino. Es Ing. del Programa de Energía Eólica del Uruguay. DNE-MIEM-UTE. (ecornalino@ute.com.uy)

R. Chaer. Es Prof. Adjunto del Departamento de Potencia del Instituto de Ingeniería Eléctrica - Montevideo - Uruguay. (e-mail: rchaer@fing.edu.uy).

O. Ferreño. Es Gerente de Generación de UTE - Montevideo - Uruguay (e-mail: oferrno@ute.com.uy).

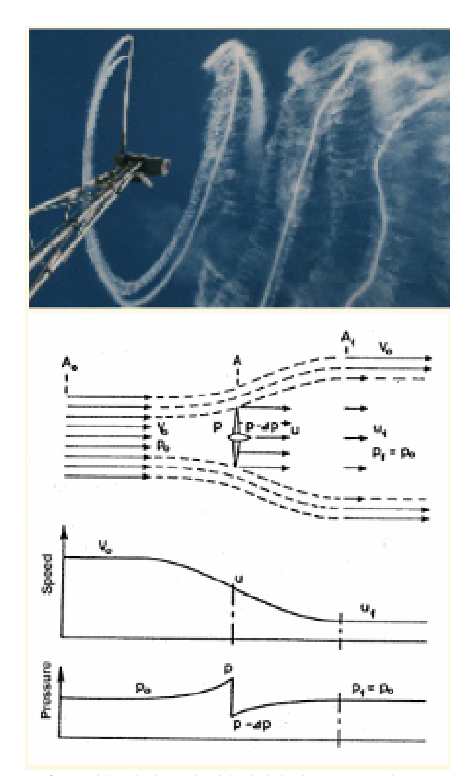

Fig.1.Afectación de la velocidad del viento por el aerogenerador.

 Las pérdidas por interferencia se deben a que aguas abajo del aerogenerador se produce una zona de baja velocidad y alta turbulencia (ver Fig.1.) que disminuye la generación de los aerogeneradores posicionados en esa zona.

En general se busca minimizar estas pérdidas en las direcciones de mayor producción energética del parque para minimizar el impacto global en la energía producida anual. Por lo que en parques con gran cantidad de máquinas distribuidas no linealmente en el terreno los coeficientes de pérdidas por interferencias serán diferentes en todas direcciones afectando en mayor o menor proporción la generación esperada del parque, que no dependerá sólo de la magnitud del viento incidente sino también de su dirección.

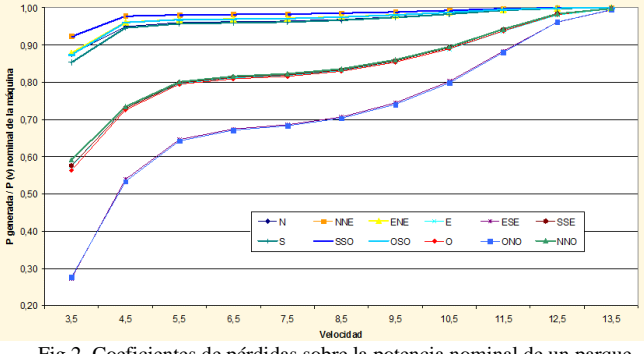

Fig.2. Coeficientes de pérdidas sobre la potencia nominal de un parque eólico, para cada dirección y velocidad de viento.

Una vez diseñado el layout del parque se puede calcular la "curva de parque" indicando la potencia generada para cada bin de velocidad de viento libre y para cada dirección. Como se observa en el gráfico de la Fig.2 correspondiente a un diseño de parque de 50 MW, las pérdidas respecto de la energía prevista en la curva de potencia del aerogenerador son menores cuanto mayor es la velocidad de viento libre.

El nuevo modelo de parque eólico en SimSEE permite ingresar la curva del parque para 16 rangos de direcciones de modo de representar correctamente la potencia de salida considerando, la magnitud y dirección de viento así como el layout del parque modelado. El ingreso de las curvas se realiza en el cuadro de edición "Editar curva velocidad-potencia" y se deben ingresar los valores expresados en potencia por máquina.

El resultado en el caso del ejemplo es una rosa de energía neta que acentúa un poco más la preponderancia de las direcciones con mayor energía de la rosa de energía bruta, como se ve en el gráfico de la Fig. 3.

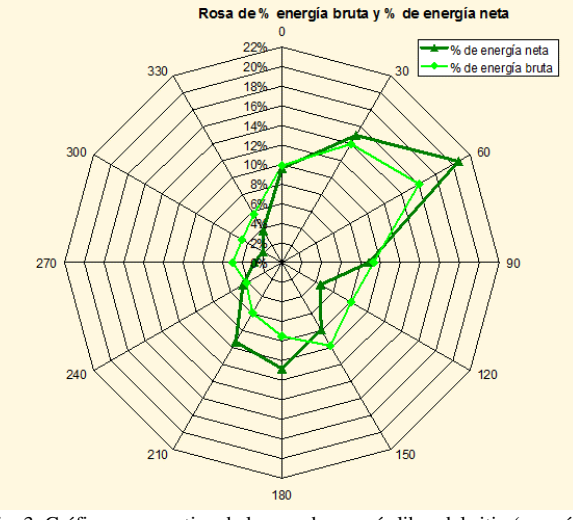

Fig. 3. Gráfica comparativa de la rosa de energía libre del sitio (energía bruta), y la rosa de energía resultante de un parque con un diseño en particular ubicado en el sitio (energía neta).

Para el modelado de parques en la etapa de planificación en que no se conocen los terrenos disponibles ni ningún otro tipo de restricciones para la microlocalización es recomendable utilizar el criterio de maximizar la energía en los rangos de dirección de mayor energía bruta (sin el efecto del parque) buscando un resultado como el mostrado en el gráfico anterior. No obstante, en parques ya diseñados y/o instalados, las perdidas direccionales resultantes pueden mostrar comportamientos diversos ya que las restricciones en el diseño del layout pueden ser muy variadas.

En el caso del parque de Caracoles, por encontrarse todas las máquinas alineadas sobre la colina sólo se registran pérdidas en dos pequeños rangos de direcciones entorno al NNE y al SSO. Por otro lado por tratarse de terreno complejo (no llano), los efectos de aceleración producidos por la colina son diferentes en cada ubicación dependiendo de la dirección de viento incidente. El nuevo modelo de parque permite considerar también este efecto sobre la velocidad vista por los aerogeneradores introduciendo un factor corrector de la velocidad para cada rango de direcciones, en el cuadro "Factor de pérdida aerodinámica del parque según dirección de ataque del viento". El formulario de ingreso de datos es el que se muestra en la Fig.4.

A su vez se introduce un coeficiente de corrección de la velocidad de viento no direccional, en el cuadro "Multiplicador de la velocidad" el cual permite corregir la velocidad por posibles errores de medición o cualquier otro efecto que se desee considerar que afecte la velocidad esperada en el sitio del parque.

| <b>Norders deli Generador Dose Tanaco</b><br>Astgrade al Nobe<br><b>Nocket</b><br>Factor de deponibilidad [p.u.]: [p.us]<br>Tranço medio de reportaçõe (N): (M)<br>telocidad de arrangue (m/d): 3<br>Informited Mikenes (m/k) 29<br>Editor Employee Disponibles |                                   |                                     |                                                                                                    | F<br>$\overline{\phantom{a}}$ | Editor Curva Nelcode5-Rotenda- |      |    |                        | Page per energia (USD/MWH): 0 |      |     |                              |      |           |            |
|----------------------------------------------------------------------------------------------------|-----------------------------------|-------------------------------------|----------------------------------------------------------------------------------------------------|-------------------------------|--------------------------------|------|----|------------------------|-------------------------------|------|-----|------------------------------|------|-----------|------------|
| Panimatros de un serogonerador                                                                                                    |                                   |                                     |                                                                                                    |                               |                                |      |    |                        |                               |      |     |                              |      |           |            |
| Factor de peintida serrodináreica del pengue según dirección de ataque del viento:                                                                                                    |                                   |                                     |                                                                                                    |                               |                                |      |    |                        |                               |      |     |                              |      |           |            |
|                                                                                                    |                                   |                                     |                                                                                                    |                               |                                |      |    |                        |                               |      |     |                              |      |           |            |
|                                                                                                    |                                   |                                     |                                                                                                    |                               |                                |      |    |                        |                               |      |     |                              |      |           |            |
|                                                                                                    |                                   |                                     |                                                                                                    |                               |                                |      |    |                        |                               |      |     |                              |      |           |            |
|                                                                                                    |                                   |                                     |                                                                                                    |                               |                                |      |    |                        |                               |      |     |                              |      |           |            |
|                                                                                                    |                                   |                                     |                                                                                                    |                               |                                |      |    |                        |                               |      |     |                              |      |           |            |
| Deepster                                                                                                    |                                   | NW.<br>PE.                          | <b>DVC</b>                                                                                                    |                               | <b>EX</b>                      | œ    | 72 | Exportant a Excel<br>к | 550                           | 50   | 880 | Import at the school is<br>ь | 040  | <b>NO</b> | <b>HAO</b> |
| (actores de pérdates (p.u.)                                                                                                    | <b>JEE</b>                        | 日用<br>0.96                          | 15,000                                                                                                    | 0.86                          | 0.88                           | 0.88 | 日期 | 0.95                   | 0.96                          | 1.94 | 改算  | 0.96                         | 1.88 | 0.88      | 0.88       |
| Multiplicador de la velacidad: [n. se<br>Fuente De Mentos<br>Don't you<br>Borne_VV   Jane_Jgracin_y                                                                                                    | Mento sono<br><b>See Strack v</b> | ×.<br>g)<br>$\overline{\mathbf{r}}$ | <b>Inuitation a las factores par dirección)</b><br>(Solicist pumle selectionar and fuente con paso de sortes/HCRMEO). |                               |                                |      |    |                        |                               |      |     |                              |      |           |            |

Fig.4. Nueva ventana de edición de parques eólicos en SimSEE

Para la introducción de un coeficiente de pérdidas de energía debido a pérdidas eléctricas en la conducción interna del parque se puede agregar un arco con el coeficiente de pérdidas que se desee asignar.

La incorporación de estas mejoras al modelo permite una representación mas realista de la generación de los parques ya operativos y la evaluación mas fina de la complementariedad en el corto plazo (para el despacho) entre parques planificados mediante la utilización de coeficientes supuestos aproximados en función de la rosa de energías del sitio elegido. Además, en un futuro con los parques ya operativos permitirá la predicción de la energía a producir por cada parque utilizando pronósticos de viento.

#### III. MEDIDAS DE CARACOLES

En el parque de Caracoles se cuenta con las mediciones de velocidad y dirección de viento de una torre dedicada instalada desde el inicio de la operación del parque, a su vez se cuenta con los registros de velocidad y dirección medidos sobre la góndola de cada aerogenerador, y a su vez se tienen medidas realizadas durante un año en una torre ubicada en lo que ahora es Caracoles II que luego debió ser retirada durante las obras del nuevo parque.

Esta última medición es la más representativa del viento visto por los aerogeneradores ya que no se encuentra perturbada en ninguna dirección, mientras que la primer torre mencionada, por estar muy cerca de dos aerogeneradores, se ve altamente perturbada en algunos rangos de dirección de viento incidente.

Para conformar una serie de vientos histórica confiable y de la mayor duración posible se tomo como base la medición de Caracoles II y se extendió el período de medición mediante correlación con la medición de góndola de uno de los aerogeneradores. Esto permitió extender la serie desde Diciembre de 2008 hasta hoy, con la salvedad de que la medición de góndola tiene mayores indisponibilidades que una medición de torre por lo cual se registra una mayor cantidad de huecos en esta serie que en el resto de las series consideradas para el estudio.

Por otro lado se tienen los registros de la potencia generada por el parque total y por cada aerogenerador durante todo el periodo de operación, así como también los detalles de la disponibilidad de cada máquina. Tanto los registros de potencia como de velocidad de viento son promedios diezminutales.

## *A. Potencias medias.*

A partir de los registros de potencia y velocidad del parque eólico de Caracoles se analizó la variabilidad de la potencia media para diferentes periodos de integración.

El periodo considerado para el análisis es el comprendido entre abril del 2009 y abril de 2010, en el cual la medición de velocidad tiene 100% de disponibilidad y el parque tuvo una disponibilidad promedio mensual del 96%. La mayor parte de las indisponibilidades obedecen al funcionamiento normal esperable de la instalación.

En promedio cada aerogenerador estuvo 140 horas sin generar estando disponible, debido principalmente a desenrollado del cable o a altos vientos.

En primer lugar se calculó la potencia esperada a partir del viento real medido y la curva de potencia de los aerogeneradores del parque y se consideraron periodos de integración de 1, 8, 24, 72, 168, 360 y 720 horas. En el gráfico de la Fig.5. se observa la baja dispersión de las potencias medias cuando el periodo de integración es de 168 horas o más.

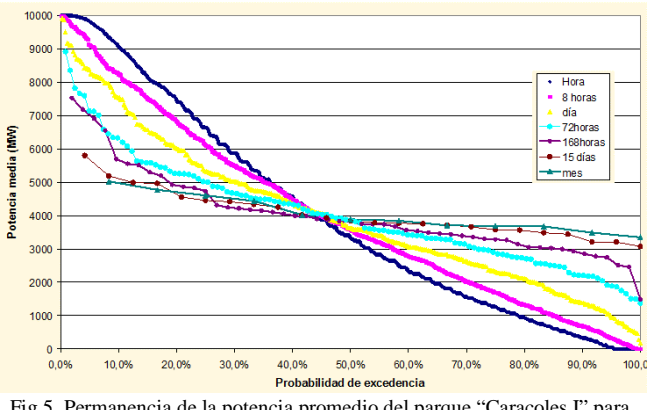

Fig.5. Permanencia de la potencia promedio del parque "Caracoles I" para diferentes ventanas temporales de promediación, sin considerar indisponibilidades.

En la gráfica de la Fig.6. se observan las mismas curvas pero ahora calculadas a partir de la generación real del parque sin filtrar indisponibilidades de las máquina ni de la red. Se observa que incluso tratándose de un parque con sólo 5 máquinas las indisponibilidades no afectan visiblemente la probabilidad de excedencia de la potencia para las distintas

ventanas de tiempo.

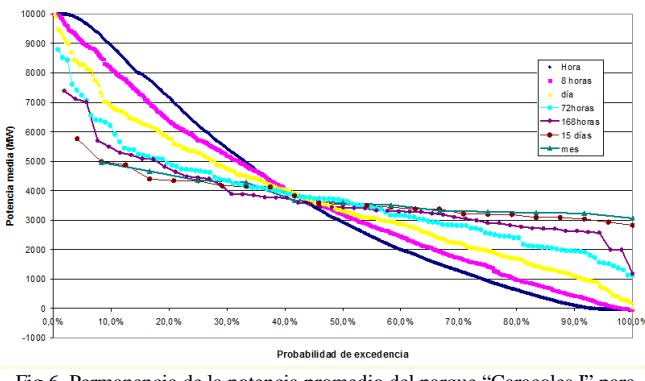

Fig.6. Permanencia de la potencia promedio del parque "Caracoles I" para diferentes ventanas temporales de promediación, considerando indisponibilidades

En base a la misma información se presentan las curvas de potencia media del parque con probabilidad de excedencia del 85% y el 95% para distintos periodos de integración en horas. El gráfico de la Fig.7. permite observar la alta confiabilidad en la potencia media esperada para periodos mayores a las 168 horas, observando por ejemplo que a partir de las 360 horas de promedio se puede esperar con un 95% de probabilidad que la potencia media supere el 30% de la potencia nominal instalada.

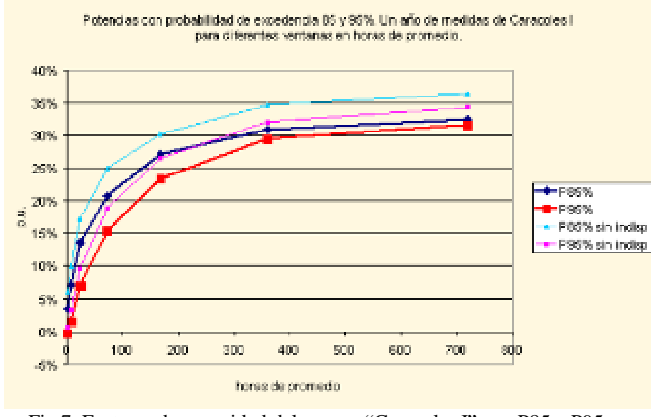

Fig.7. Factores de capacidad del parque "Caracoles I" con P85 y P95 según periodo de tiempo promediado.

## *B. Variabilidad de la Potencia.*

Conocer la variabilidad de la generación eólica es de vital importancia para la planificación del despacho del sistema. La máxima variación esperada en periodos de menos de una hora determinará el nivel necesario de reserva rotante y de máquinas de respaldo de encendido rápido.

Se identifican 3 niveles de suavizado de la variabilidad de la potencia respecto de la variabilidad inherente del recurso eólico. El primer nivel es el propio de la máquina generadora que produce un filtrado de alta frecuencia (en periodos del orden de segundos a un minuto). El segundo nivel es el del parque eólico debido a las pequeñas diferencias del viento de una posición a otra así como la reducción del riesgo de indisponibilidad intempestiva de más de una máquina al mismo tiempo. Las frecuencias filtradas son algo mayores.

Luego el tercer nivel de filtrado es el geográfico debido a la integración al sistema de parques distribuidos en el territorio.

Respecto a esto lo que se observa en base a los datos empíricos del parque de Caracoles es la importancia del suavizado de las variaciones realizado por el propio parque eólico. El primer nivel de filtrado no es visible en los datos que se manejan del parque ya que se trata de promedios diezminutales con los cuales se pierde la variabilidad de mayor frecuencia. El tercer nivel de filtrado es modelado en este trabajo a través de la introducción de la generación teórica de 7 parques distribuidos en distintos sitios del país.

En el gráfico de la Fig.8. se observa la probabilidad de excedencia de la diferencia entre la potencia generada en un diezminutal y el anterior, presentada como porcentaje de la potencia nominal, comparando la variabilidad de la generación diezminutal real de un aerogenerador del parque con la variabilidad de la generación diezminutal real de uno de los parques de 10 MW y del parque completo de 20 MW. Se observa el filtrado de la potencia de salida realizado por el parque y el aumento de su incidencia al aumentar la potencia instalada.

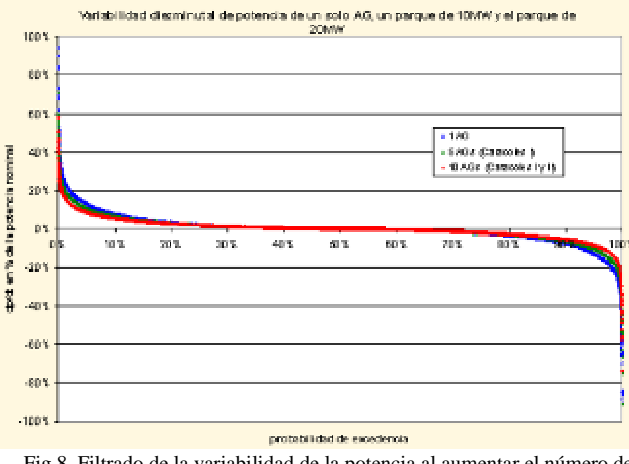

Fig.8. Filtrado de la variabilidad de la potencia al aumentar el número de máquinas del parque.

En el período de datos graficado, correspondiente a los primeros 5 meses de funcionamiento del parque completo de 20 MW, en la Tabla 1. se destacan los valores de cambios diezminutales registrados.

*Tabla 1. Variaciones extremas registradas.* 

|                   | 1AG    | 5 AGs  | 10 AGs |
|-------------------|--------|--------|--------|
| subida máxima     | 94%    | 71%    | 58%    |
| subida con PE 1%  | 26%    | 21%    | 17%    |
| subida con PE 5%  | 13%    | 11%    | 9%     |
| subida con PE 10% | 8%     | 7%     | 6%     |
| bajada máxima     | $-91%$ | $-91%$ | $-74%$ |
| bajada con PE 99% | $-24%$ | $-20%$ | $-16%$ |
| bajada con PE 95% | $-13%$ | $-10%$ | $-9%$  |
| bajada con PE 90% | $-8%$  | $-7%$  | $-6%$  |

Particularmente, la subida máxima y la bajada máxima del parque uno y del parque completo corresponden al mismo evento meteorológico que produce una subida brusca el 1 de Setiembre a la 1:20 de la mañana y una bajada brusca a la 1:40 de la misma madrugada.

## IV. MODELO DE SIETE PUNTOS.

# *A. Series de datos.*

Las series seleccionadas para el estudio son las que se detallan en la tabla 2 y se ubican en el mapa de acuerdo a lo indicado en la Fig.14.

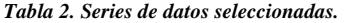

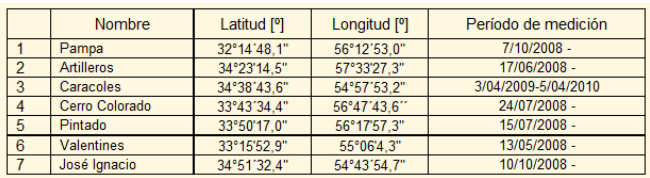

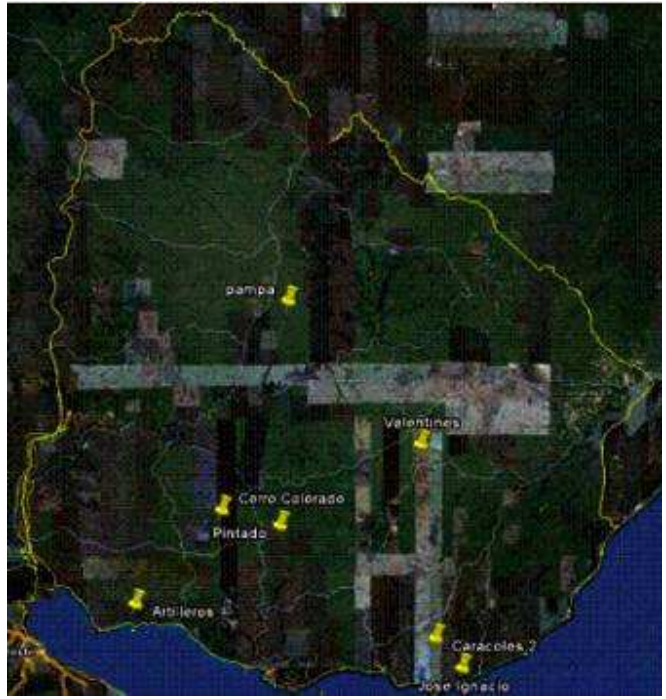

Fig.14. Ubicación de los 7 puntos elegidos en el mapa.

Las alturas de medición de los puestos de Artilleros y José Ignacio son muy inferiores a las de generación a gran escala por lo cual debe realizarse una extrapolación vertical de la velocidad medida hasta los 80 m de altura aproximadamente.

En cuanto al periodo de medición se cuenta con un año completo de las siete estaciones en simultáneo, y dos años completos de cuatro estaciones: Artilleros, Cerro Colorado, Pintado y Valentines.

Otros detalles del tratamiento dado a los datos se resumen en el Anexo 1.

## *B. Modelo CEGH*

La serie histórica de velocidad de viento de cada uno de los siete puntos utilizados se descompuso, según la serie de direcciones de viento correspondiente, en dos componentes,  $v_x$  (componente Este) y  $v_y$  (componente Norte).

Para la síntesis del modelo CEGH (ver apéndice de [3]) se utilizaron las catorce series  $(v_x y v_y)$  de cada punto) de modo de introducir en el modelo tanto la correlación temporal entre los sitios como la representación de los patrones de dirección del viento de cada sitio. Fue necesario hacer una modificación al programa "analisisserial" [4] de la plataforma SimSEE para incorporar el ciclado diario además del estacional. Es así que además del parámetro de sobreposición que permite definir la ambigüedad temporal de las secuencias de datos, se agregó un parámetro que permite indicar que esa ambigüedad puede "saltar" un salto en horas. De esta forma es posible indicar que una secuencia dada puede ocurrir a la hora registrada más o menos las horas de ambigüedad (3 horas por ejemplo) y más o menos las horas de salto (24 en este caso). De esta forma se logra que las funciones de deformación del modelo CEGH que llevan transforman las series hacia y de el espacio gaussiano puedan representar un ciclado lento (anual) y un ciclado más rápido (diario).

De los resultados de la identificación del modelo CEGH se obtienen 14x365x24 deformadores para ser usados uno para cada dirección (N-S o E-O) en cada uno de los 7 puntos de medida en cada hora del año en la conversión de y hacia el espacio gaussiano. Estos deformadores dan cuenta de los diferentes ciclados como ya se mencionó. En este trabajo no se incluyen los resultados numéricos, pero el nuevo modelo está disponible en SimSEE bajo el nombre: *CEGH\_7Puntos\_vxy\_365x24N.txt*.

La única observación que vale la pena destacar aquí es respecto a la matriz del filtro lineal del modelo CEGH, de cuya interpretación surge que existe una tendencia del viento a "girar" en sentido horario, sobre el territorio nacional con un período de rotación de aproximadamente 7 días.

Esto se observa en las submatrices diagonales que tienen en cuenta el aporte de las dos direcciones de cada punto de la hora anterior sobre la hora actual. Los coeficientes en la diagonal de dichas submatrices varían entre 0.7 y 0.9 mostrando una importante inercia, mientras que los elementos en la anti-diagonal son de signo contrario y claramente inferiores a los de la diagonal, por ejemplo -0.05 y -0.06.

## *C. Verificación del modelo*

## *1) Histograma de velocidad:*

La comparación gráfica de los histogramas de velocidad generados con la serie histórica y con dos crónicas posibles generadas con el modelo permite verificar el ajuste del modelo.

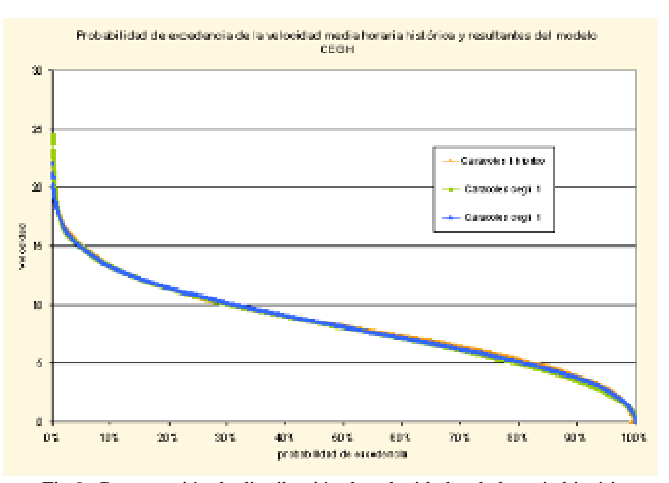

Fig.9. Comparación de distribución de velocidades de la serie histórica y dos series simuladas.

# *2) Estacionalidad anual y diaria:*

También se verifica gráficamente el ajuste de la estacionalidad anual y diaria de las series generadas por el modelo con la estacionalidad de la serie histórica.

Como se observa, las velocidades medias mensuales presentan un comportamiento levemente distinto en las distintas crónicas pero respetando el andamiento general estacional. Esta representación se ajusta mejor a la realidad y es una importante ventaja de utilizar el modelo en lugar de la serie histórica.

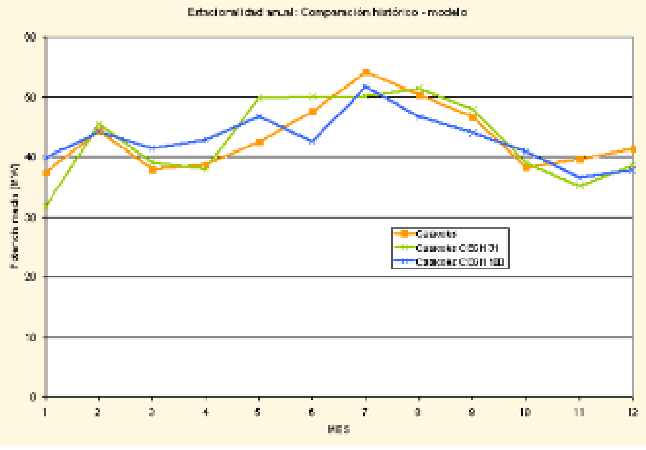

Fig.9. Comportamiento de las velocidades medias mensuales de la serie histórica y dos series simuladas.

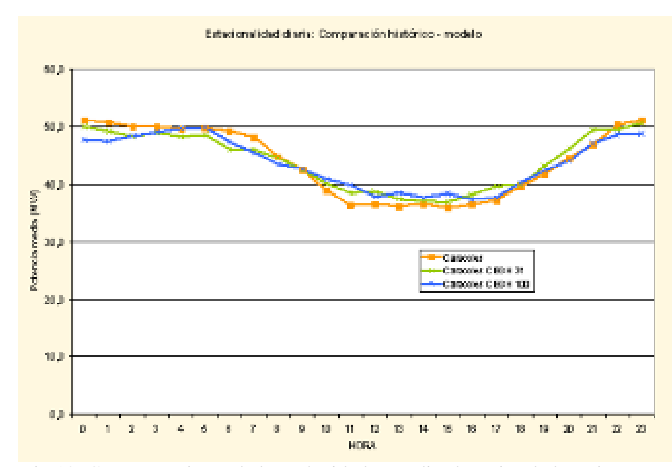

 Fig.10. Comportamiento de las velocidades medias horarias de la serie histórica y dos series simuladas.

## *3) Rosas de viento:*

Observando las rosas de velocidades generadas se verifica que la composición de las direcciones de las componentes de velocidad sintetizadas verifica el comportamiento esperado.

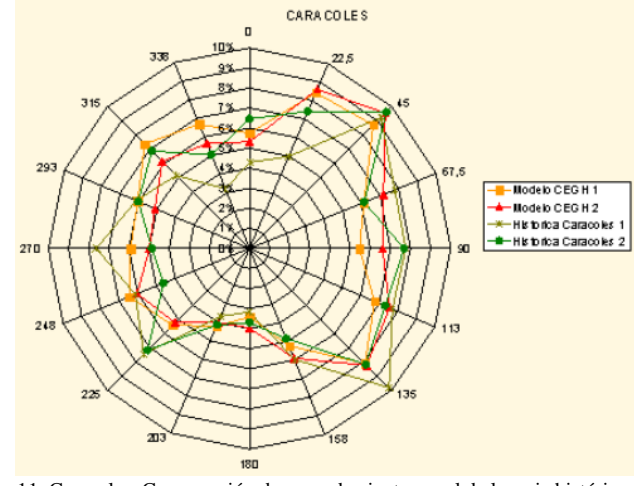

Fig.11. Caracoles: Comparación de rosas de viento anual de la serie histórica y dos series simuladas.

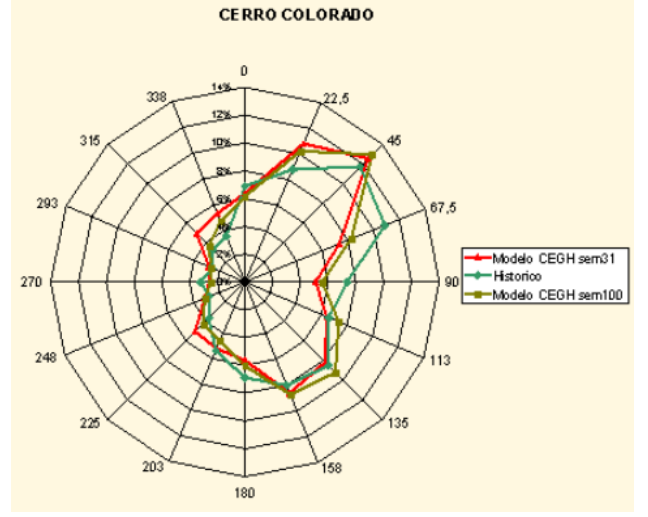

Fig.12. Cerro Colorado: Comparación de rosas de viento anual de la serie histórica y dos series simuladas.

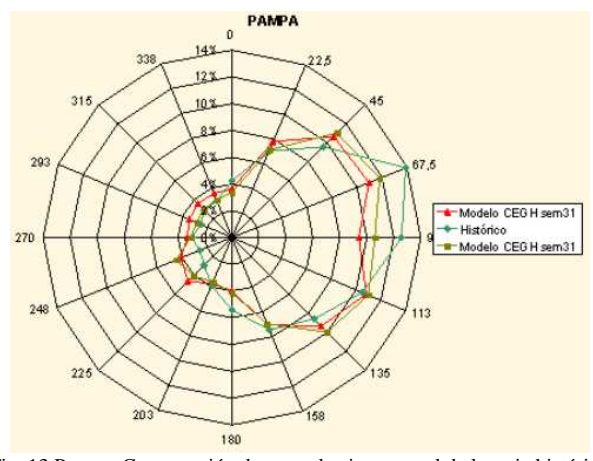

Fig. 13 Pampa: Comparación de rosas de viento anual de la serie histórica y dos series simuladas.

# *D. Modelado de los parques*

Para el modelado de los parques a introducir en cada uno de los 7 puntos se utilizaron las hipótesis señaladas en la tabla 3.

*Tabla 3. Hipótesis para el modelado de los nuevos parques.* 

| Pérdidas totales de energía por interferencia entre máquinas        | 15%      |
|---------------------------------------------------------------------|----------|
| Pérdidas eléctricas de potencia                                     | 3%       |
| Pérdidas por corrección de velocidad (posibles errores de medición) | $1%$ [1] |
| Factor de disponibilidad                                            | 95%      |
| Horas de reparación                                                 | 96       |

Para seleccionar el modelo de máquina a colocar en cada sitio se consideró un único modelo Clase I, de 2 MW, un único Clase II de 1,8 MW y un único Clase III de 2 MW, y se adjudicó a cada sitio el modelo correspondiente de acuerdo a su velocidad media.

En cada sitio se colocaron 50 aerogeneradores, de modo que los sitios Clase I y III tendrán una potencia nominal de 100 MW y los sitios Clase II una potencia nominal de 90 MW.

Para el modelado de las pérdidas aerodinámicas, en el caso de Cerro Colorado se cuenta con un diseño de microlocalización de parque y con la "curva de potencia del parque" por lo que, es posible ingresar los valores de la curva directamente, llevando la potencia del parque a valores unitarios por máquina. En el resto de los casos en que no se cuenta con un diseño planificado se deben estimar las curvas de potencia unitarias correspondientes a cada dirección.

Para el presente estudio se ha realizado una simplificación en el modelado evitando determinar las curvas direccionales de cada sitio y estimando en su lugar un único coeficiente de corrección de velocidad para cada dirección.

Para obtener los coeficientes para cada dirección que represente las pérdidas en energía deseadas (15% global anual) se procedió por simplicidad determinando primero los coeficientes de pérdidas sobre la potencia, en base a la rosa de energía del cada lugar, para luego inferir los coeficientes a aplicar sobre la velocidad. Se realizó de la siguiente manera:

- Se determinaron los coeficientes de pérdidas de energía para cada dirección a partir de la rosa de energía con los siguientes criterios:
- El coeficiente de pérdidas es el mismo para direcciones opuestas y se determina en función de la energía total producida en ambos rangos de direcciones.
- El mínimo valor de coeficiente aceptable es 70% para rangos de direcciones en que la generación alcance menos del 15% del total
- El global anual de pérdidas en todas las direcciones debe ser igual a 15%
- A partir de la curva de parque de Cerro Colorado se determinaron:
- por un lado los coeficientes de corrección que se aplicarían sobre la curva potencia nominal (para cada bin de velocidad) y por otro lado los que se aplicarían sobre la velocidad real para obtener la salida de potencia correspondiente a través de la curva de potencia nominal (también por bin de velocidad).
- para obtener un único coeficiente de corrección de potencia y un único coeficiente de corrección de velocidad se realiza para cada dirección el promedio ponderado de los coeficientes por la distribución de frecuencia de velocidades de cada dirección (distribución de Weibull direccional).
- se calcula la relación existente entre ambos coeficientes para este caso particular, relación que se aplicará a los coeficientes de potencia elegidos para cada dirección para los otros 6 parques como primera aproximación.
- Se calculan las pérdidas de energía anuales generadas por los coeficientes de velocidad anteriormente calculados y luego se ajustan dichos coeficientes hasta que las pérdidas sean del 15% como se estableció.

En el caso de Caracoles se procede un poco distinto ya que es la topografía y no la rosa de energía que determina el layout del parque pues la sierra es bastante lineal y los aerogeneradores se acomodarán sobre su cima, con lo cual las pérdidas se dan sólo en la dirección de la sierra (N-NNE y S-SSO). En las otras direcciones el efecto que hace que la generación se vea afectada es la topografía (efecto "speed up"), que en el punto de medida es buena pero variará en las distintas ubicaciones, estimándose que en promedio serán siempre menores a las del punto de medida. A su vez se el speed-up es mayor en promedio cuanto mas perpendicular es la incidencia del viento a la colina.

Otra observación respecto a Caracoles es que se espera en el resto de la sierra, no ocupada actualmente por el parque eólico operativo, la velocidad sea algo menor, lo cual implica la posibilidad de instalar allí aerogeneradores clase II, en lugar de los clase I instalados hasta ahora, lo cual permite un mejor aprovechamiento energético. Para reflejar esta hipótesis en el modelado se redujo la velocidad global en un 5% y se utilizaron aerogeneradores clase II.

*Tabla 4. Coeficientes por dirección.* 

Los coeficientes elegidos resultantes para el modelado de cada parque se detallan en la tabla 4.

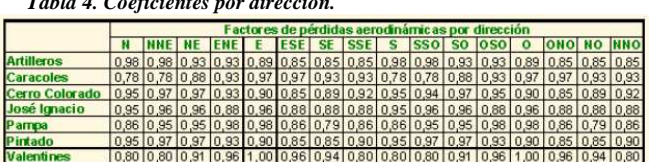

El resumen de los parques modelados con su potencia instalada y su factor de capacidad neto se detalla en la tabla 5. El factor de capacidad neto incluye además de la reducción debida a los coeficientes direccionales, la reducción de un 1% en la velocidad (un 5% para caracoles) y una reducción del 7% en la energía resultante debida a las pérdidas eléctricas y la disponibilidad.

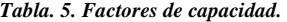

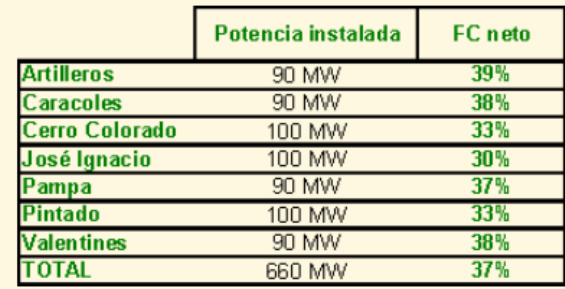

# *E. Verificación del modelo*

Como se verifica en los gráficos que siguen, los histogramas de potencias medias para distintos periodos de integración generados con el modelo CEGH se ajustan a los históricos, tanto para un parque individual como para el parque global de 660 MW.

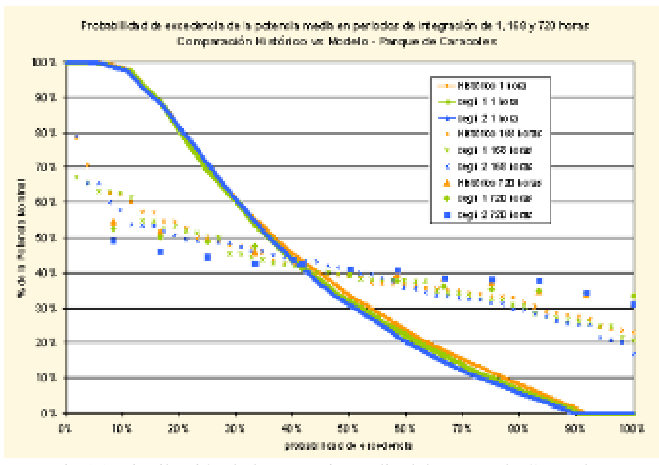

Fig.15. Distribución de la potencia media del Parque de Caracoles. Comparación de la serie histórica y dos series simuladas.

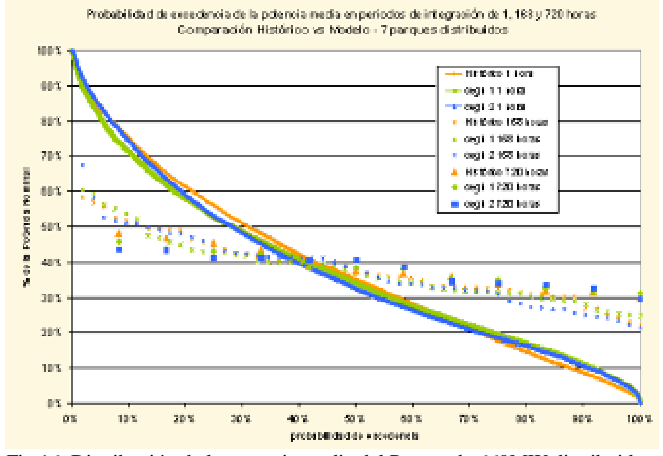

Fig.16. Distribución de la potencia media del Parque de 660MW distribuidos. Comparación de la serie histórica y dos series simuladas.

## *F. Potencias medias.*

La potencia media del parque global compuesto por la suma de las potencias calculadas a partir de las 7 series de viento muestra de nuevo una importante disminución de la dispersión de las potencias medias cuando el periodo de integración es de 168 horas o más. A demás se observa lógicamente la reducción de las probabilidades de ocurrencia de las potencias extremas.

Los datos graficados corresponden a una crónica al azar de un año de duración.

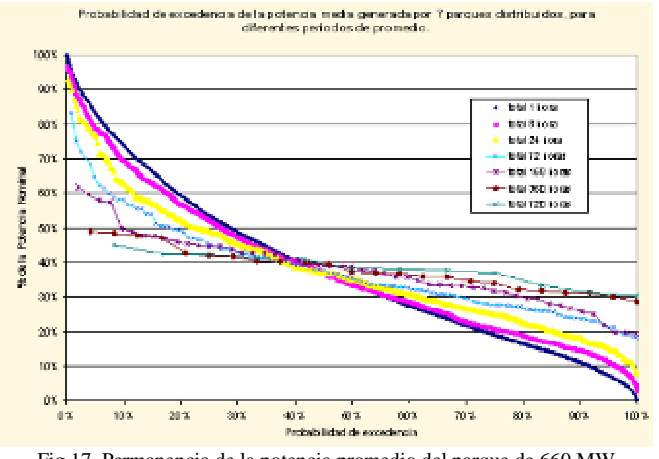

Fig.17. Permanencia de la potencia promedio del parque de 660 MW distribuidos, para diferentes ventanas temporales de promediación.

Como se observa en el gráfico de potencia media para períodos de integración, con probabilidad de excedencia 85 o 95%, para periodos de integración cercanos a los 15 días el factor de planta global de los parques modelados es mayor al 30%.

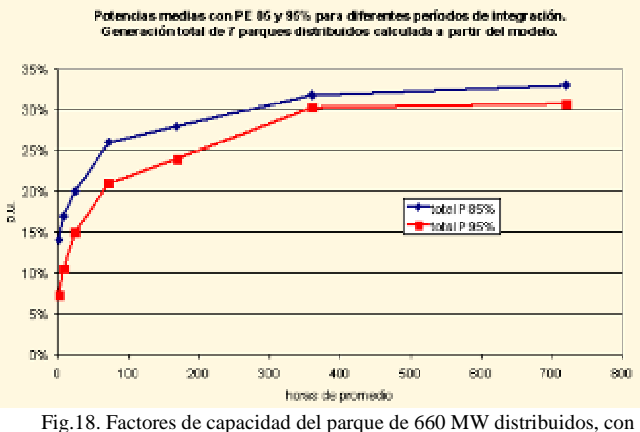

P85 y P95 y según periodo de tiempo promediado.

El gráfico de la Fig.19 es un comparativo del factor de capacidad en distintos periodos de promedio del parque de Caracoles y el parque global se observa que la mejora en cuanto a potencia firme obtenida por distribuir los parques respecto de lo obtenido en un solo sitio se observa para periodos menores a las 168 horas, de ahí en adelante no se observan diferencias.

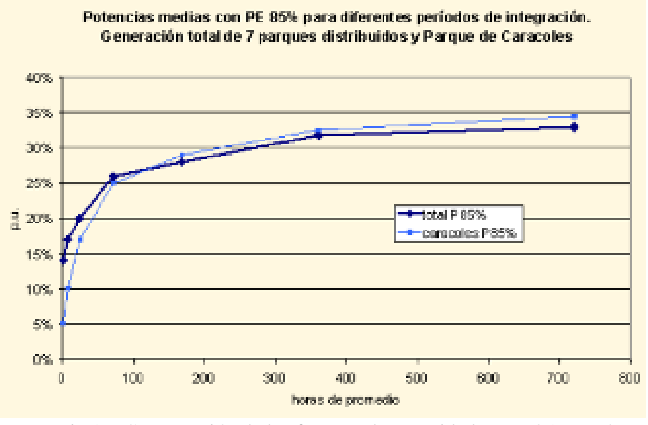

Fig.19. Comparación de los factores de capacidad, con P85 y según periodo de tiempo promediado.

# *G. Variabilidad de la potencia*

La distribución geográfica de los parques contribuye a la atenuación de la variabilidad de la potencia de salida del parque en el corto plazo. En el gráfico de la Fig.20, se muestra la probabilidad de excedencia de la variación de la generación diezminutal ( $(P_t - P_{t-1})/P$ *instalada*) se compara el nivel de variaciones esperables y su probabilidad de ocurrencia con las registradas en el parque de Caracoles.

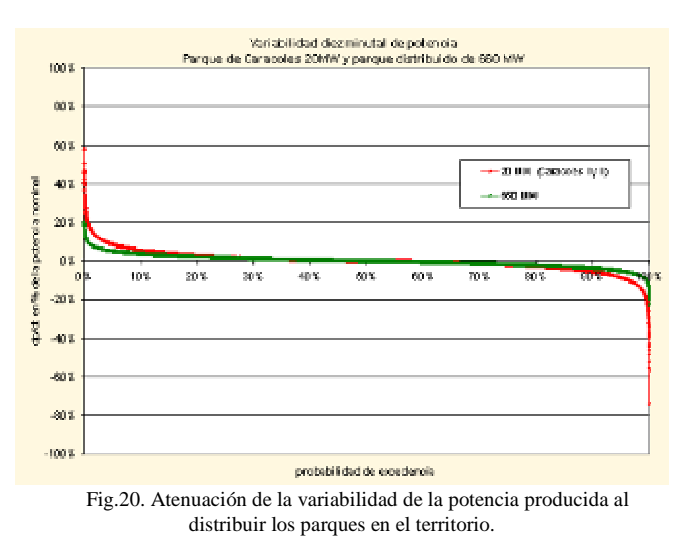

Las mayores variaciones registradas se muestran en la tabla 6 donde se observa que en el caso distribuido los cambios máximos son del orden del 20% de la potencia instalada.

*Tabla. 6. Comparación de las variaciones extremas registradas.* 

|                   | Parque de Caracoles (20MW) | Parque distribuido de 660 MW |
|-------------------|----------------------------|------------------------------|
| subida máxima     | 58%                        | 20%                          |
| subida con PE 1%  | 17%                        | 9%                           |
| subida con PE 5%  | 9%                         | 5%                           |
| subida con PE 10% | 6%                         | 4%                           |
| baiada máxima     | $-74%$                     | 22%                          |
| bajada con PE 99% | $-16%$                     | $-8%$                        |
| bajada con PE 95% | $-9%$                      | $-5%$                        |
| bajada con PE 90% | $-6%$                      | $-4%$                        |

## V. INFLUENCIA DEL MODELADO DE LA EÓLICA EN LA SIMULACIÓN DE PASO SEMANAL.

La plataforma de simulación de sistemas de energía eléctrica SimSEE se utiliza tanto para realizar simulaciones de largo plazo (decenas de años) como simulaciones de muy corto plazo (decenas de días). Normalmente en las simulaciones de largo plazo se utiliza un paso de simulación semanal dividido en bandas horarias (o postes horarios) en cada uno de los cuales se verifica el balance energético. En las simulaciones de corto plazo se utiliza un paso de tiempo de simulación horario y el balance energético se cierra entonces en cada hora.

La simulación con paso semanal, con balance en postes que tienen varias horas de duración implica un promedio de las potencias generadas por los parques eólicos en dichos postes que podría sub-estimar la capacidad del sistema de filtrar las variaciones de la potencia de origen eólico.

Para evaluar de este efecto se realizó una simulación de largo plazo con paso horario y luego con paso semanal y se calculó el error acumulado de energía en el despacho de cada tipo de central de la corrida semanal respecto de la horaria.

El horizonte de tiempo de la corrida de paso horario realizada fue de 17 años, considerando las cotas de los tres lagos como variables de estado.

La corrida de paso semanal se realizó en el mismo horizonte temporal pero considerando únicamente el embalse de Bonete. Esta diferencia entre considerar 3 embalses en al corrida horaria y 1 embalse en la semanal hace que desde el punto de vista de la capacidad de filtrado la corrida de paso horario dispone de los 3 embalses para realizar el filtrado de las variaciones de la eólica. Por otro lado la corrida de paso semanal hace balance de los volúmenes de aportes y erogados con paso semanal con lo que a los efectos del filtrado es "casi" como haber considerado lagos de duración 1 semana en todas las centrales.

Para el cálculo de la energía eólica asignada a cada poste se utilizaron dos modalidades; la común en que la potencia de los parques se integra en las horas de cada poste y otra modalidad de "MaximaVarianza" en la cual, en cada paso para cada poste en lugar de usar el promedio de las potencias se elige al azar la potencia de una de las horas del poste, manteniendo de esta forma el valor esperado pero maximizando la varianza.

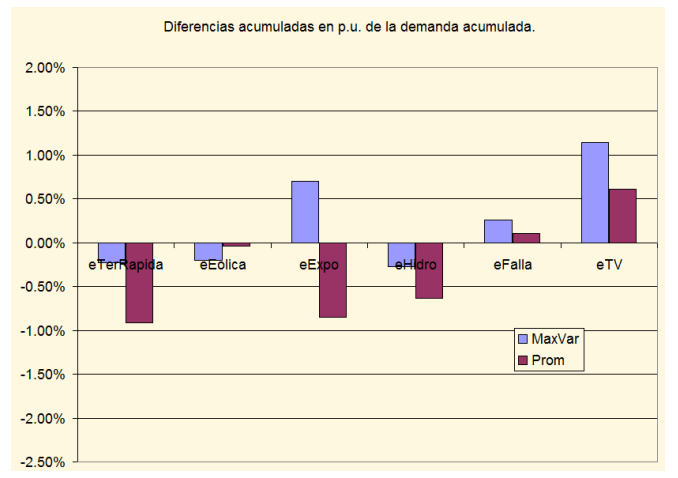

Fig. 21. Diferencias de energías entre simulaciones con paso semanal y simulación con paso horario.

Como se puede apreciar, todos los errores son relativamente bajos y van en el sentido esperado. La corrida con paso semanal que resume la energía eólica en base a calcular la potencia promedio en cada poste exporta menos que la corrida semanal que resume la energía mediante un sorteo uniforme entre las potencias generadas por en modelo CEGH en cada hora de cada poste. También se aprecia las diferencias en la energía de falla está dentro del error de precisión al igual que la diferencia entre la generación eólica (diferencia que se debe a la precisión por los sorteos aleatorios del sintetizador).

Sin duda que hay que realizar este análisis sobre diferentes casos y composiciones del parque generador para llegar a conclusiones más sólidas, pero en base al trabajo realizado, parecería que a los efectos del cálculo del respaldo es indiferente utilizar cualquiera de las dos modalidades (promedio o MaxVar) y que a los efectos de los excedentes exportables en un caso se puede estar sub-estimando los mismo y en el otro sobre-estimando, pero en ambos casos las diferencias respecto a la corrida horaria es pequeña.

Lo aconsejable sería ante la duda ejecutar las dos modalidades y verificar si hay grandes diferencias.

# VI. CONCLUSIONES.

Se ha mejorado sustancialmente el modelado del recurso eólico en SimSEE creando un modelo de parque eólico que permite incorporar las curvas de producción por dirección de ataque del viento y mejorado el modelado de sintetizadores CEGH para generar series sintéticas que capturen tanto la estacionalidad anual como diaria del viento y admitan su descomposición en dos direcciones. Estas mejoras se presentaron sobre un caso concreto de las series de datos de 7 puntos del país y se realizaron una serie de comprobaciones sobre las propiedades estadísticas de las series sintéticas concluyendo que los nuevos modelos son realmente una mejora a los anteriores.

Del análisis de caso respecto a la simulación con paso horario o semanal se concluyó que con la metodología de resumen de potencias horarias en postes usando el promedio se estaba cometiendo un error pequeño (inferior al 1%) pero sesgado en el sentido de sub-estimar los excedentes exportables ocasionados por la potencia fluctuante de la producción eólica en las horas de baja demanda. Se diseñó un mecanismo alternativo al promedio que muestra un sesgo similar pero en sentido contrario.

# VII. FUTUROS TRABAJOS.

Incorporación de modelos que incluyan la posibilidad de manejar previsión de corto plazo del viento país.

Incorporación de modelos de filtrado de la variabilidad de la salida de potencia de un parque eólico como consecuencia de la distribución geográfica de los molinos dentro del parque.

Incorporación del modelado de las restricciones de transporte eléctrico aplicable a los parques distribuidos en territorio nacional.

Respecto a las modalidades de resumen de la potencia horaria en los postes semanales, se piensa que una línea de trabajo sería implementar que para el poste de punta, se seleccione la menor de las potencias eólicas (el peor caso para el sistema) y para el poste de valle la mayor de las potencias ocurridas. Para el resto de los postes (los intermedios) se seleccionarían potencias tales que la suma de la energía semanal sea la misma que la suma de las 168 horas sintetizadas para el paso.

# VIII. ANEXO 1- TRATAMIENTO DE LAS SERIES HISTÓRICAS DE DATOS DE VIENTO

#### *A. Detalles de las series*

# **CARACOLES**

Ubicación: Lat: 34°38´43,6" ; Long: 54°57´53,2" Periodo de medición: 04/04/2009 – 05/04/2010 Altura de medición: 67 m Instalación: Torre dedicada 2 anemómetros complementarios a 67 m

2 anemómetros complementarios a 41 m

Generación de la serie: La serie se correlacionó con la medición de góndola del aerogenerador 4 (AG4) del parque de Caracoles 1. Se halló una función de correlación para cada sector de dirección de 45°. A través de dichas funciones se convirtió la serie medida por el AG4 para extender la serie de medidas original al período 27/11/2008- 31/07/2010. La serie de datos diezminutales tiene un 15% de huecos debidos la mayoría a errores de medición de la dirección de viento y en menor proporción a pérdidas de datos por salidas de servicio de las comunicaciones del parque.

# VALENTINES

Ubicación: Lat: 33°15'52,9" ; Long: 55°06'4,3" Periodo de medición: 13/05/2008 - operando Altura de medición: 76 m Instalación: Torre de telecomunicaciones 2 anemómetros complementarios a 76 m 1 anemómetro a 41 m

1 anemómetro a 10 m

Generación de la serie: Se realiza filtrado por dirección de viento a 76 m de altura para descartar medidas afectadas por la sombra de la torre y se conforma una única serie a partir de los 2 anemómetros.

## ARTILLEROS

Ubicación: Lat: 34°23'14,5" ; Long: 57°33'27,3" Periodo de medición: 17/06/2008 - operando Altura de medición: 46 m Instalación: Torre de telecomunicaciones 2 anemómetros complementarios a 46 m 1 anemómetro a 27 m

1 anemómetro a 11 m

Generación de la serie: Se realiza filtrado por dirección de viento a 46 m de altura para descartar medidas afectadas por la sombra de la torre y se conforma una única serie a partir de los 2 anemómetros. Se realiza filtrado por dirección a las alturas inferiores para descartar medidas afectadas por la torre, quedando inhabilitados los datos de velocidad en el sector comprendido entre los 232° y los 263° de dirección. Para extrapolar los datos verticalmente hasta una altura de 80 m se calculan, aplicando la ley potencial, los exponentes medios (α) por dirección y hora del día entre los 27 y los 46 m de altura. En el rango de direcciones inhabilitado se utiliza el promedio de los exponentes calculados para las direcciones contiguas. Luego se aplican estos exponentes entre los 46 y los 80 m de altura.

# PINTADO

Ubicación: Lat: 33°50'17,0" ; Long: 56°17'57,3" Periodo de medición: 15/07/2008 - operando Altura de medición: 86 m Instalación: Torre de telecomunicaciones 2 anemómetros complementarios a 86 m

2 anemómetros complementarios a 40 m

Generación de la serie: Se realiza filtrado por dirección de viento a 86 m y 46 m de altura para descartar medidas afectadas por la sombra de la torre y se conforma una única serie a partir de los 2 anemómetros de cada altura. Dado un cambio en las instalaciones de la torre de comunicaciones que afectó las mediciones a 86 m de altura a partir del mes de Noviembre de 2009 se inhabilitan los datos de velocidad en el rango de direcciones comprendido entre los 315° y los 360° y se pasa a considerar la dirección de la veleta a 40 m en lugar de la de 86 m. Para completar los datos inhabilitados en el rango mencionado se extrapolan los datos medidos a 40 m utilizando los exponentes medios (α) calculados a partir de todo el periodo anterior a la afectación.

# CERRO COLORADO

Ubicación: Lat: 33°43´34,4´´ ; Long: 56°47´43,6´´ Periodo de medición: 24/07/2008 - operando

Altura de medición: 81 m

Instalación: Torre de telecomunicaciones

2 anemómetros complementarios a 81 m 2 anemómetros complementarios a 40 m

Generación de la serie: Se realiza filtrado por dirección de viento a 81 m de altura para descartar medidas afectadas por la sombra de la torre y se conforma una única serie a partir de los 2 anemómetros.

# PAMPA

Ubicación: Lat: 32°14´48,1" ; Long: 56°12´53,0" Periodo de medición: 07/10/2008 - operando Altura de medición: 73 m Instalación: Torre de telecomunicaciones 2 anemómetros complementarios a 73 m 2 anemómetros complementarios a 30 m

Generación de la serie: Se realiza filtrado por dirección de viento a 81 m de altura para descartar medidas afectadas por la sombra de la torre y se conforma una única serie a partir de los 2 anemómetros.

# JOSE IGNACIO

Ubicación: Lat: 34°51´32,4" ; Long: 54°43´54,7" Periodo de medición: 17/10/2008 - operando Altura de medición: 54 m Instalación: Torre de telecomunicaciones 2 anemómetros complementarios a 54 m

#### 2 anemómetros complementarios a 24 m

Generación de la serie: Se realiza filtrado por dirección de viento a 54 y 24 m de altura para descartar medidas afectadas por la sombra de la torre y se conforma una única serie a partir de los 2 anemómetros en cada altura. Para extrapolar los datos verticalmente hasta una altura de 80 m se calculan, aplicando la ley potencial, los exponentes medios (α) por dirección y hora del día entre los 24 y los 54 m de altura. Luego se aplican estos exponentes entre los 54 y los 80 m de altura.

## *B. Extrapolación vertical*

# a. Ley potencial.

Para extrapolar los datos verticalmente se aplica la ley potencial, calculando a partir de dos niveles de mediciones los exponentes medios (α) en cada instante y promediándolos por dirección y por hora del día.

$$
\frac{v_{z1}}{v_{z2}} = \left(\frac{z_1}{z_2}\right)^{\alpha}
$$

Tomar exponentes medios por hora del día contribuye a considerar indirectamente los distintos estados atmosféricos que influyen fuertemente en el perfil vertical del viento. Considerar esta aproximación es importante cuando interesa respetar el comportamiento horario del recurso, en cambio si sólo interesan las medias anuales a efectos de cálculos energéticos no es necesario realizar esta discriminación ya que al cabo de un año se puede asumir que se promedian los efectos.

#### b. Variabilidad de corto plazo y extrapolación vertical.

A partir del análisis de las series de medida a distintas alturas, se observa que la variabilidad de la velocidad a muy corto plazo es mayor cuanto menor es la altura de medición. Se observa además que esta diferencia no es igualmente significativa en todas las estaciones de medida, por lo que se estima que el efecto es generado por factores de pequeña o mediana escala.

En el siguiente gráfico se observa la probabilidad de excedencia del porcentaje de la variación del módulo de la velocidad entre un diezminutal y el siguiente para distintas alturas de medición.

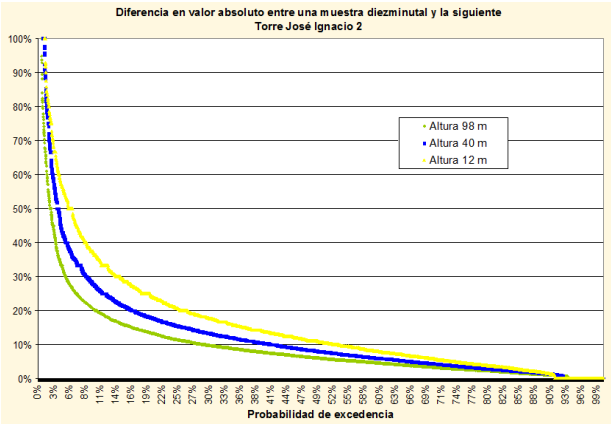

Fig.22. Velocidades a diferentes alturas en Torre José Ignacio 2

La estación de medida del ejemplo es "José Ignacio 2", una torre dedicada de 100 m de altura, recientemente instalada en el mismo predio de la estación "José Ignacio".

Es importante considerar que al extrapolar una serie medida a una altura mayor se mantiene el nivel de "variabilidad" existente en la altura de partida, lo cual de acuerdo a las observaciones realizadas no representa exactamente el comportamiento real esperado a mayor altura.

Este es el caso de las series de Artilleros y José Ignacio que han sido extrapoladas desde los 46 a los 80 m y desde los 54 a los 80 m de altura respectivamente.

#### *IX.* REFERENCES

- [1] SimSEE: Simulador de Sistemas de Energía Eléctrica. Proyecto PDT 47/12. Gonzalo Casaravilla, Ruben Chaer, Pablo Alfaro. Technical Report 7, Universidad de la República (Uruguay). Facultad de Ingeniería. Instituto de Ingeniería Eléctrica, Number 7 - dec 2008.
- [2] Simulación de granjas eólicas en el despacho óptimo del sistema hidrotérmico de generación de energía eléctrica del Uruguay. Ruben Chaer. Encuentro Latinoamericano de Economía de la Energía, ELAEE 2009. Santiago, Chile, page 1--13 - 21-24 mar. 2009.
- [3] Ruben. Chaer y Raúl Zeballos, Modelo Simplificado de Central con Embalse con fines didácticos. IEEE LATIN AMERICA TRANSACTIONS, VOL. 4, NO. 3, MAY 2006.
- [4] SimSEE *Manual de Usuario de "analisisserial".* IIE-FING-2010.

# X. BIOGRAFIAS

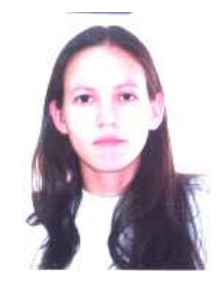

**Eliana Cornalino**, nació en 1983 en Paso de los Toros - Tacuarembó - Uruguay. Egresó de la UdelaR como Ingeniera Industrial Mecánica en Julio de 2008. Actualmente trabaja en el Programa de Energía Eólica - DNETN-MIEM-UTE y está cursando la Maestría de Ingeniería en Energía de la FING.

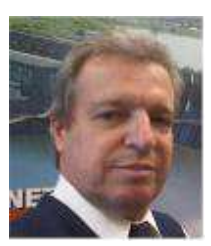

**Oscar Ferreño,** nació en Montevideo - Uruguay en 1956. Egresó de UdelaR como Ingeniero Industrial Mecánico en diciembre de 1980.

Actualmente es Gerente de Generación de la empresa eléctrica UTE.

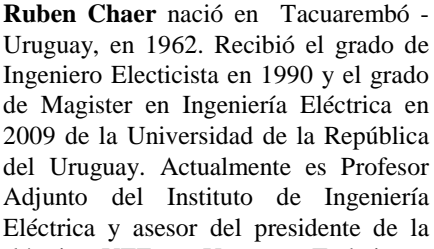

empresa de energía eléctrica UTE en Uruguay. Trabaja en planificación y optimización de inversiones y uso de los recursos energéticos.